# **EECS1012**

# Net-centric Introduction to Computing

#### Crash Course on PHP

#### **Acknowledgements**

Contents are adapted from web lectures for "Web Programming Step by Step", by M. Stepp, J. Miller, and V. Kirst. Slides have been ported to PPT by Dr. Xenia Mountrouidou.

These slides have been edited for EECS1012, York University.

M.S. Brown, EECS – York University 1 The contents of these slides may be modified and redistributed, please give appropriate credit.

(Creative Commons) Michael S. Brown, 2018.

#### PHP

- □ This material will **not** be on the exam, subject matter test, lab test, etc
- $\Box$  We show this, just to make you aware of client side programming and how similar languages are
- □ Now that you understand JavaScript, you will be surprised how much PHP you will understand

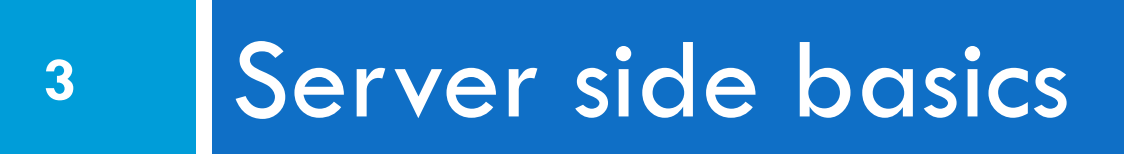

#### URLs and web servers

#### http://server/path/**file.html**

- □ When you type a URL in your browser:
	- **D** Your computer looks up the server's IP address using DNS
	- **D** Your browser connects to that IP address and requests the given file
	- **The web server software (e.g. Apache) grabs that file** from the server's local file system
	- **O** The server sends back its contents to you

EECS 1012

#### URLs and web servers (cont.)

http://**www.facebook.com/home.php**

- **Some URLs actually specify programs** that the web server should *run*, and then send the output of these program to you as the result:
	- The above URL tells the server **facebook.com** to run the program **home.php** and send back its output (which is an HTML document)

#### Server-Side web programming

□ Server-side pages are programs written using one of many web programming languages/frameworks **E** examples: PHP, Java/JSP, Ruby on Rails, ASP.NET, Python, Perl

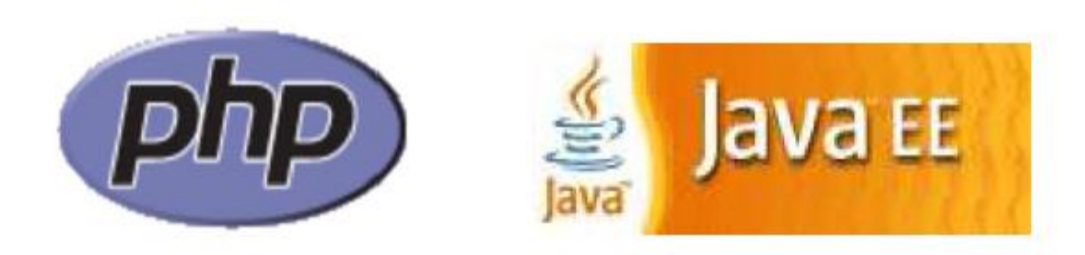

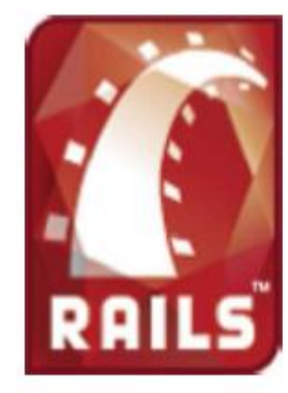

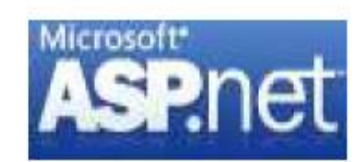

#### Server-Side web programming (cont.)

Also called *server side scripting*:

- **Dynamically** edit, change or add any content to a Web page before sending a browser (server-side)
- Respond to user queries or data submitted from HTML forms (*this is coming soon – lecture on Forms*)
- **E** Access any data or databases and return the results to a browser
- **O** Customize a web page to make it more useful for individual users
- Provide security since your **server code** cannot be viewed from a browser

#### What is PHP?

- □ PHP stands for "PHP Hypertext Preprocessor"
- □ Server-side scripting language
- **Used to make web pages dynamic**:
	- **P** provide different content depending on context
	- $\square$  interface with other services: database, e-mail, etc.
	- **a** authenticate users
	- **P** process form information
- PHP code can be embedded in HTML5 code

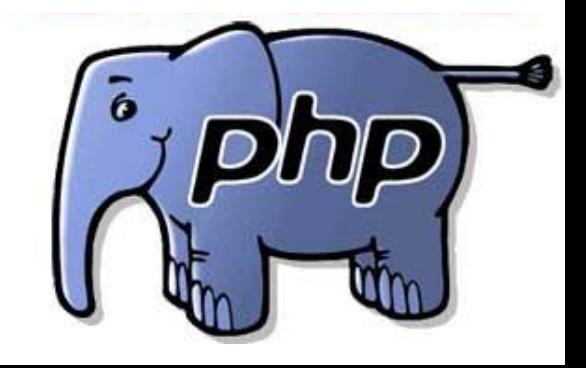

EECS 1012

#### PHP history

- □ Created in 1994 by Rasmus Lerdorf, originally called "Personal Home Page" language **He moved to Canada in 1980 from Denmark**
- $\Box$  He did not intend PHP to be come a new programming language
- $\Box$  He open sourced it and it grew on its own
- □ Rasmus graduated from University of Waterloo in Applied Science in System Engineering

Talk by Rasmus <u><https://www.youtube.com/watch?v=fYTKm2oUzAg></u> (Canadian!)

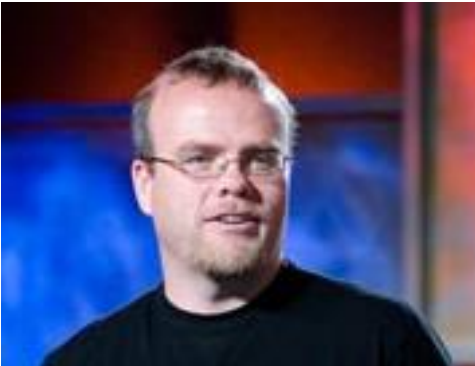

Rasmus Lerdorf

#### Lifecycle of a PHP web request

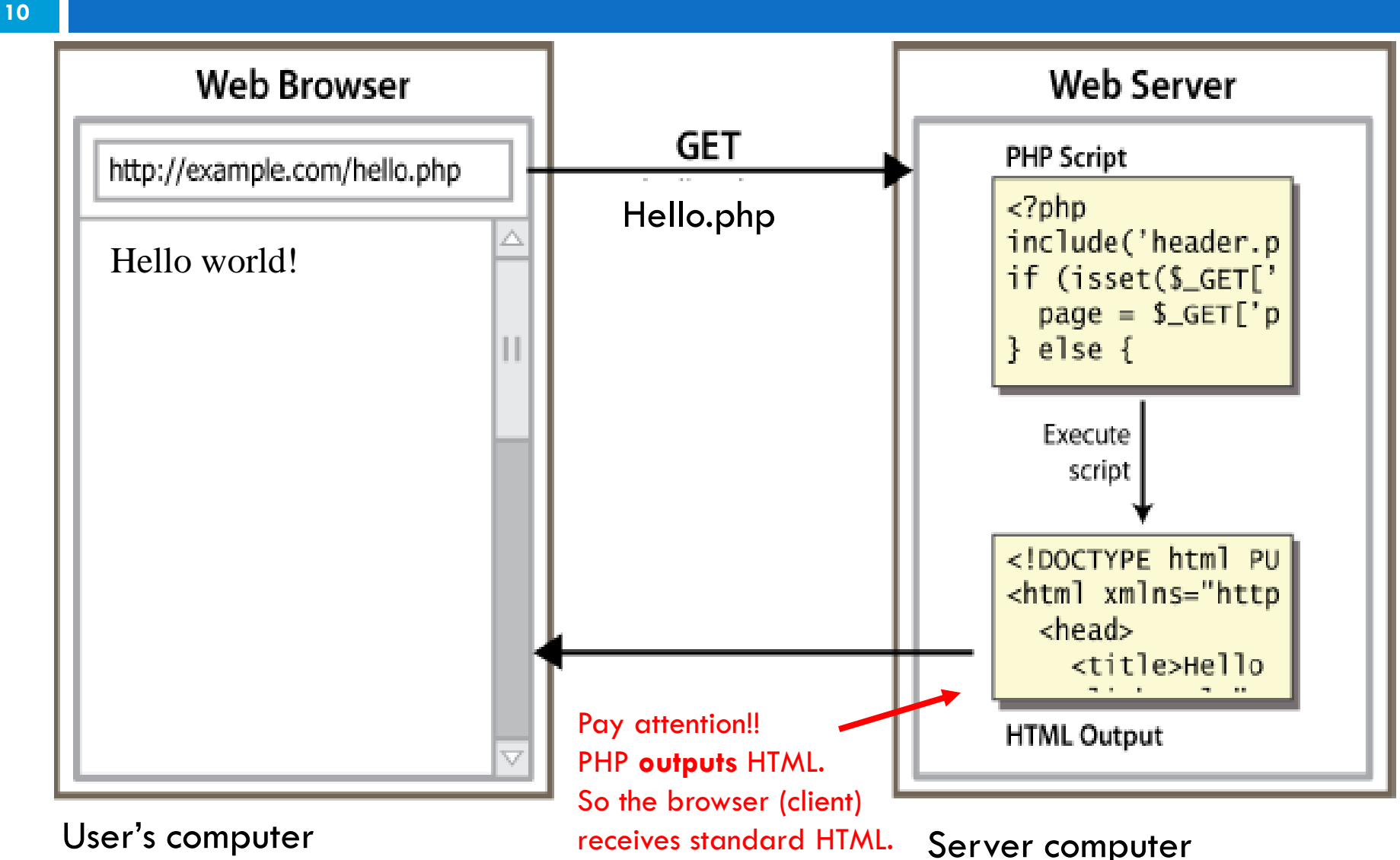

## 'Hello, world!' PHP program

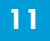

```
\left\langle \text{html}\right\rangle<head> </head>
<body> <p>
  <?php
     print "Hello, world!";
  ?>
\langle/p>\langle/body>
</html> PHP
```

```
Hello, world!
```
*output*

#### **PHP is integrated into HTML!!!!**

- $\Box$  The print statement will output the words  $\text{Hello}, \text{world!}$  directly in the HTML file.
- $\Box$  The command "echo" can be used just like print, you may see echo used in other resources (e.g. by the w3school)

#### Viewing PHP output in Browser

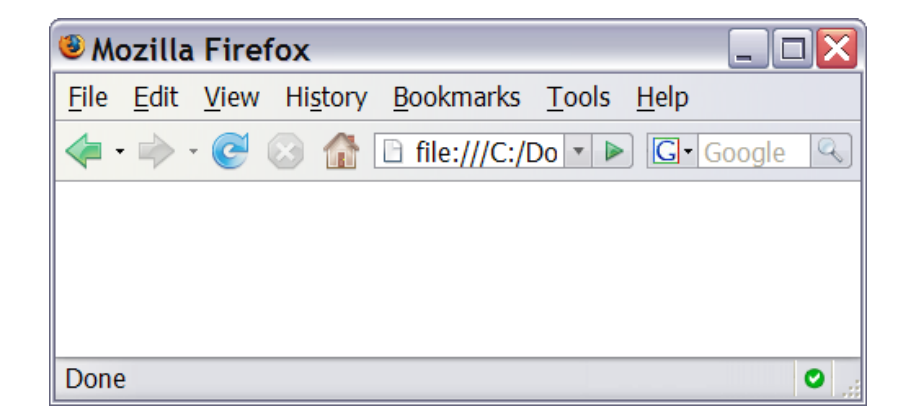

Unlike JavaScript, you **cannot** view PHP directly through your browser if you were to load it up as a file. You must use a **web server** that supports PHP.

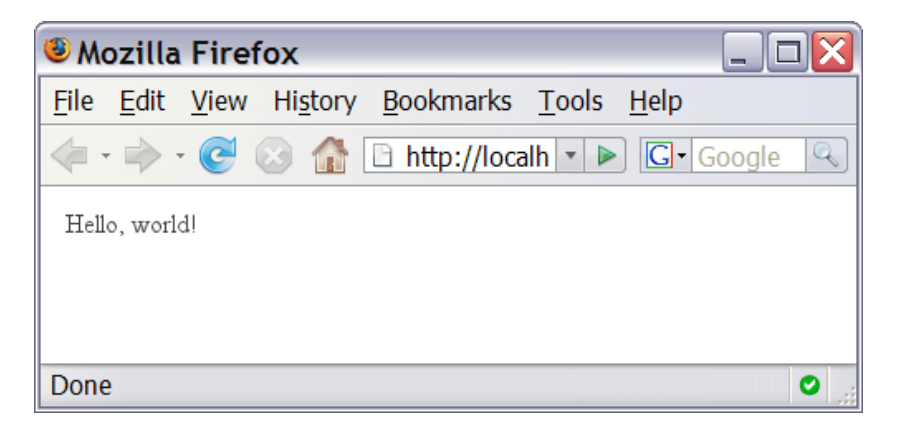

This example uses my virtual machine application and accesses "localhost". As a result I'm contacting the local web server.

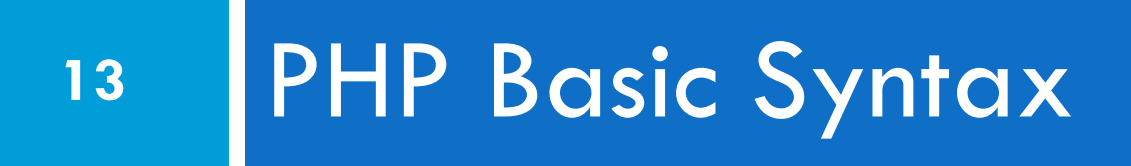

#### PHP syntax template

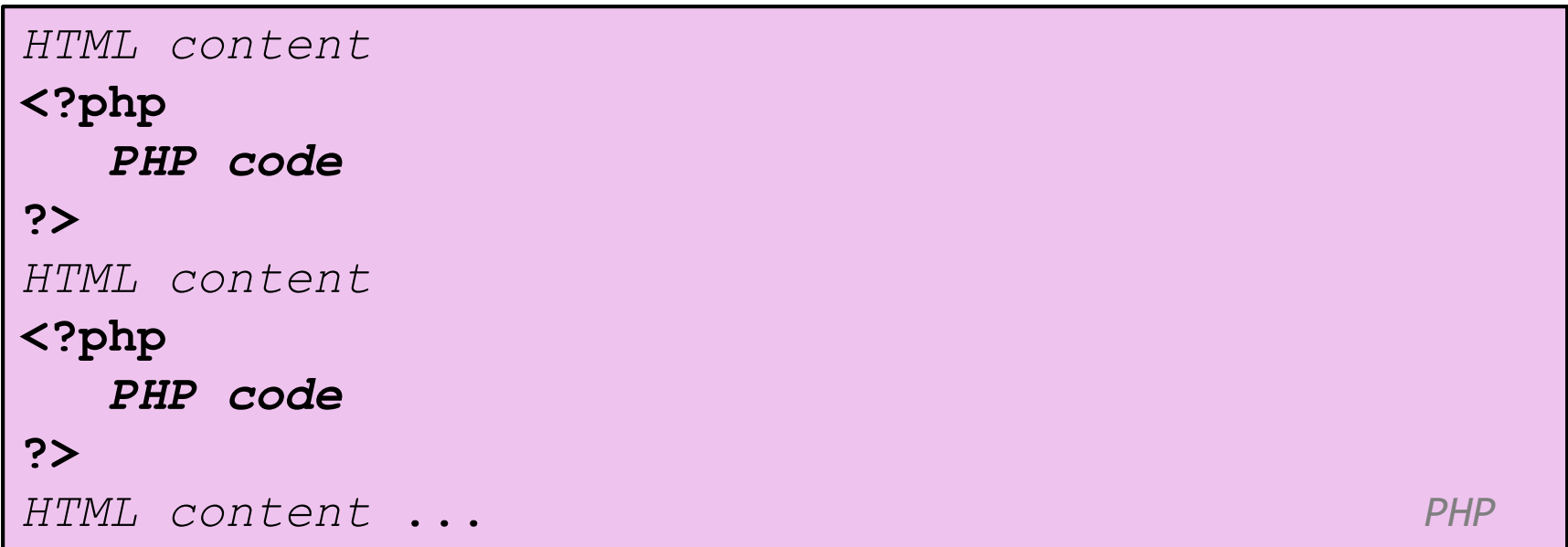

- Contents of a .php file between  $\langle 2php \rangle$  and  $\langle 2p$  are executed as PHP code . . output from PHP is injected into the HTML code
- **All other contents are output as pure HTML**
- We can switch back and forth between HTML and PHP "modes"

### Simple PHP Example

```
<!DOCTYPE html>
<html><head></head>
<body>
  \langle h1 \rangle \langle ? \ranglephp print "Output from PHP"; ?> \langle h1 \ranglep> This is a simple example of PHP p>p> The square root of 5 is \langle p \rangle print sqrt(5); ?> \langle p \rangle</body>
</html> PHP
```

```
\langle/html>
<!DOCTYPE html>
\left\langle \text{h+m1}\right\rangle<head></head>
<body>
  <h1> Output from PHP </h1>
  p> This is a simple example of PHP p><p> The square root of 5 is 2.2360679774998 </p>
</body>
</html> OUTPUT
```
### PHP [print](https://www.w3schools.com/php/php_echo_print.asp)

Print command is the main way to generate output in PHP.

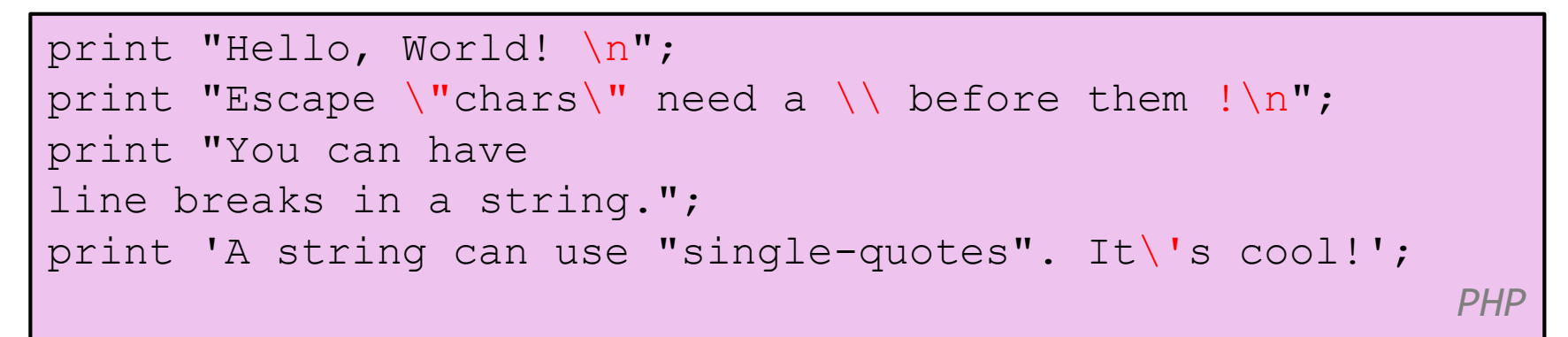

Hello, World! Escape "chars" need  $a \setminus \text{before them}!$ You can have line breaks in a string A string can use "single-quotes". It's cool!

*PHP output*

**EECS 1012** 

\*you can also use the command "echo" instead of print. Many examples on the web use echo.

#### Print escape characters

#### □ <http://phppot.com/php/php-escape-sequences/>

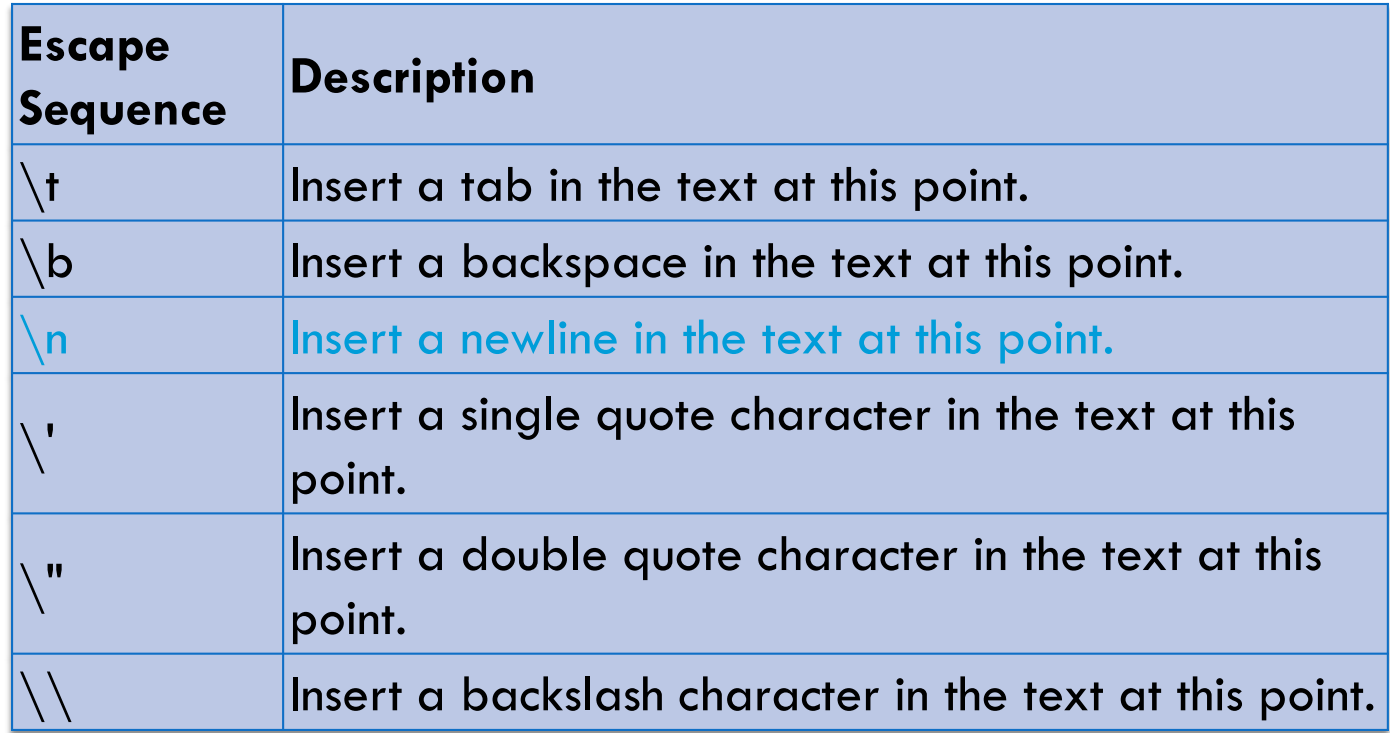

SEE – Special Characters just like JavaScript!!!

# Print with double " vs single quotes

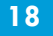

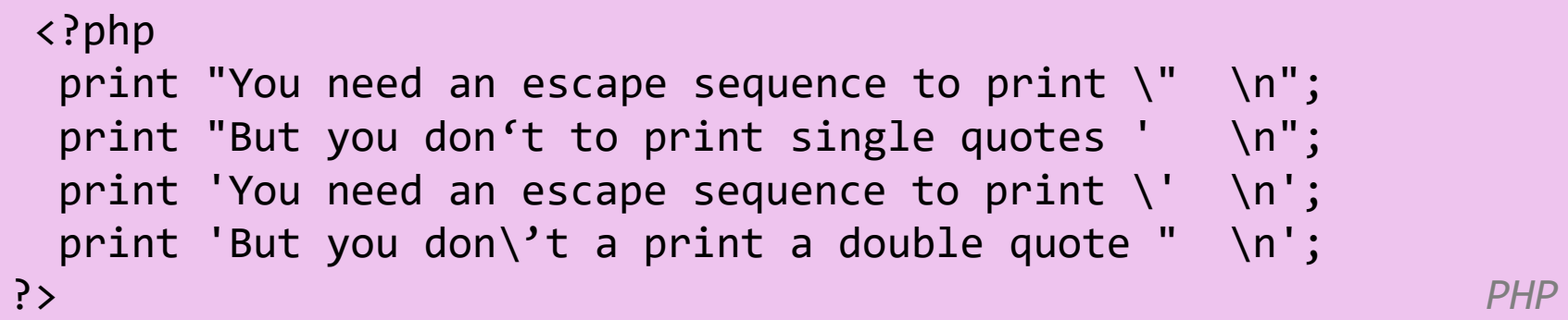

You need an escape sequence to print " But you don't to print single quotes ' You need an escape sequence to print ' But you don't a print a double quote "

*PHP Output*

Output: **Note, what is shown above is not what is seen in the browser. This is what PHP outputs. This will be injected into your HTML page.**

## Example (PHP code)

```
<!DOCTYPE html>
<html> 
<head> 
       <title>My First PHP Page</title> </head> 
<body> 
\langle p \rangle<?php
       print "Hello, World!\n"; 
       print "Escape \"characters\" are the same as in Java!\n"; 
       print "You can have
                 line breaks in a string\n"; 
       print 'A string can use "single-quotes". It\'s cool!'; 
     ?> 
\langle/p>
</body>
</html> PHP
```
#### Example (HTML output: source)

```
<!DOCTYPE html>
<html><head><title>My First PHP Page</title>
 \langlehead\rangle<body>
   <br> <math>p</math>Hello, World!
Escape "characters" are the same as in Java!
You can have
line breaks in a string
A string can use "single-quotes". It's cool! </p>
 </body>
</html> HTML OUTPUT
```
## Example: (Browser rendering)

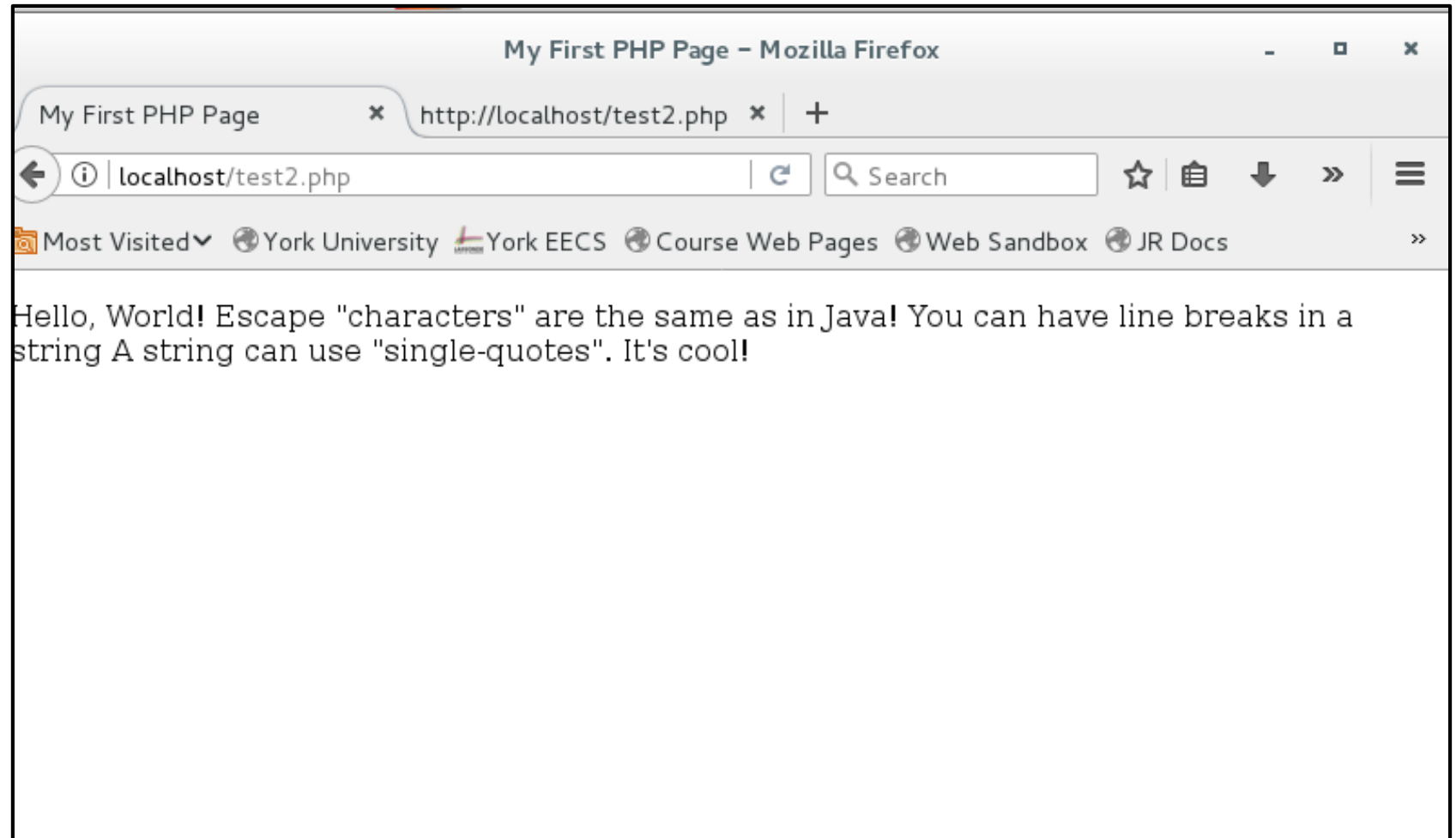

#### $PHP \Rightarrow HTML \Rightarrow Brouser$

- $\Box$  Keep in mind that PHP code outputs text that is injected into the HTML page
- $\Box$  The HTML page is then interpreted (or rendered) by the browser
- $\Box$  These lecture notes are an "introduction to PHP", so we will not be looking at the browser output (yet), mainly just the PHP output

#### Data Types

□ Just like JavaScript, PHP has data types

 $\Box$  Like JavaScript, PHP is known as a "loosely typed" language. That means it decides the data type dynamically. This means variables storing data can change types.

#### [Data Types](https://www.w3schools.com/php/php_datatypes.asp)

**24**

**TYPE Explanation Example** int A variable that stores whole number values (that is, an integer) 1, 3, -1, 0, 100 float A variable that stores real numbers. For example,  $1/3 = 0.3333$  is a float. 1.22, 10.99, -10.34934 boolean | A variable that wholes only two possible values – **true** or **false**. true or false (1 or 0) string A variable that is a collection of characters, we call this a string "Hello", "EECS1012", "Deaner" array A variable that is actually a collection of variables that can be access with an index (or a key)  $[1,2,3,4,...]$ ["hello", "deaner", …] [3.4, 3333.4, -1.344, …] object A bit more complex, out of the scope of this class. More complex NULL Special type that has the value of "NULL" (that is computer speak for "nothing". We sometimes equated with "false". Hard to give an example. We probably won't use this in our class.

#### [Variables](https://www.w3schools.com/php/php_variables.asp)

\$name = *some expression*;

```
$user_name = "mundruid78";
\text{Page} = 16;$drinking age = $age + 3;$this class rocks = TRUE; PHP
```
In programming, a variable is used to store information

Data is assigned to a variable using an  $=$  symbol

Major difference with JavaScript is that PHP variables **must** start with a \$. This is common in several scripting languages (PERL, Bash, so on).

#### PHP variable names

#### **PHP variable name rules**

- A variable starts with the \$ sign, followed by the name of the variable
- A variable name **must** start with a letter or the underscore character
- A variable name cannot start with a number
- A variable name can only contain alpha-numeric characters and underscores (A-z, 0-9, and \_ )
- Variable names are case-sensitive (\$age, \$Age, and \$AGE are considered three different variables)

Quite similar to JavaScript, eh?

#### PHP and variable types

- $\Box$  PHP automatically assigns the type for a variable
- □ PHP will also change the type dynamically

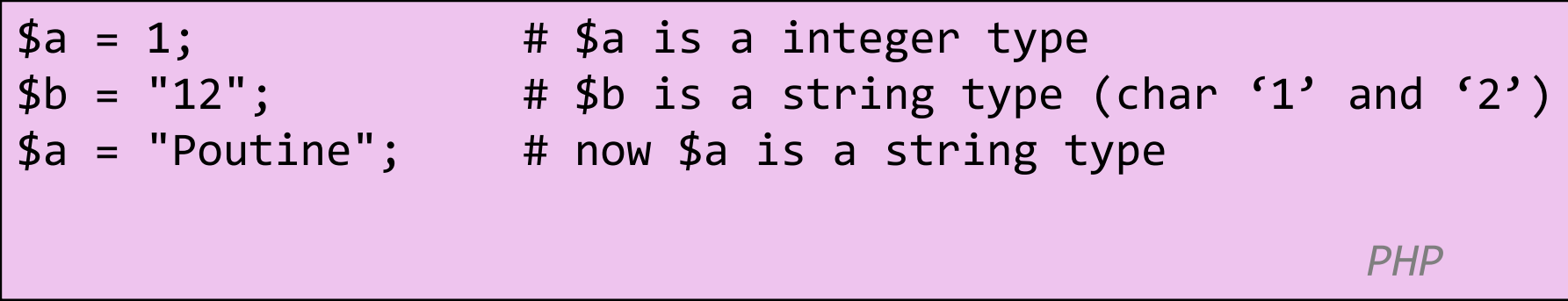

#### Printing variables

**28**

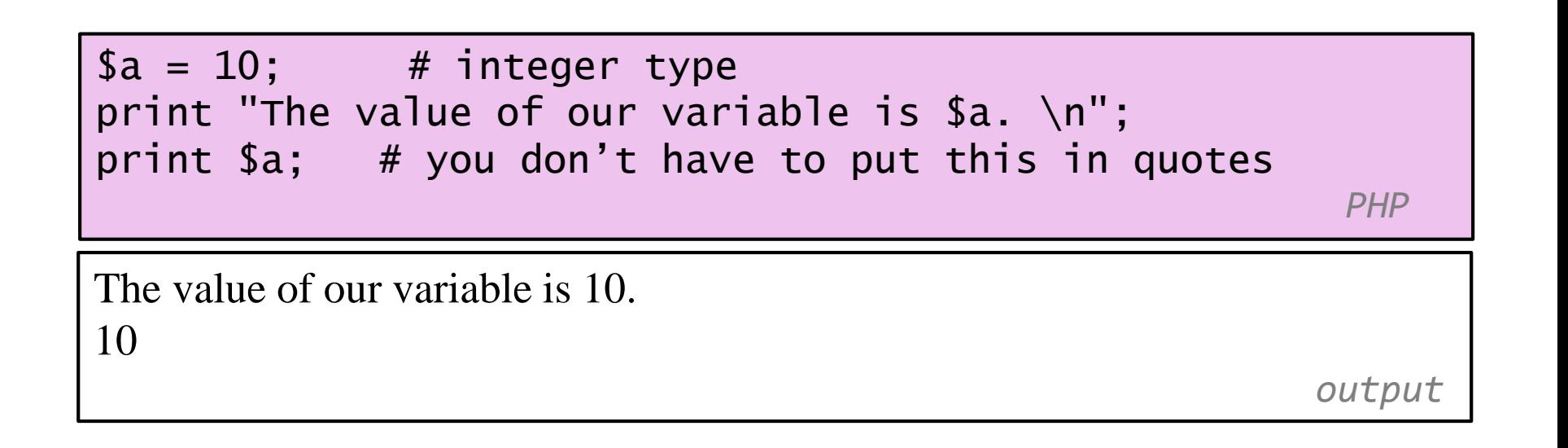

You can use print (or echo) to output the value of the variable. This will be used very frequently in PHP.

#### Expressions (and statements)

**29**

 $\Box$  An expression is the combination of one or more variables, values, operators, or functions that computes a result.

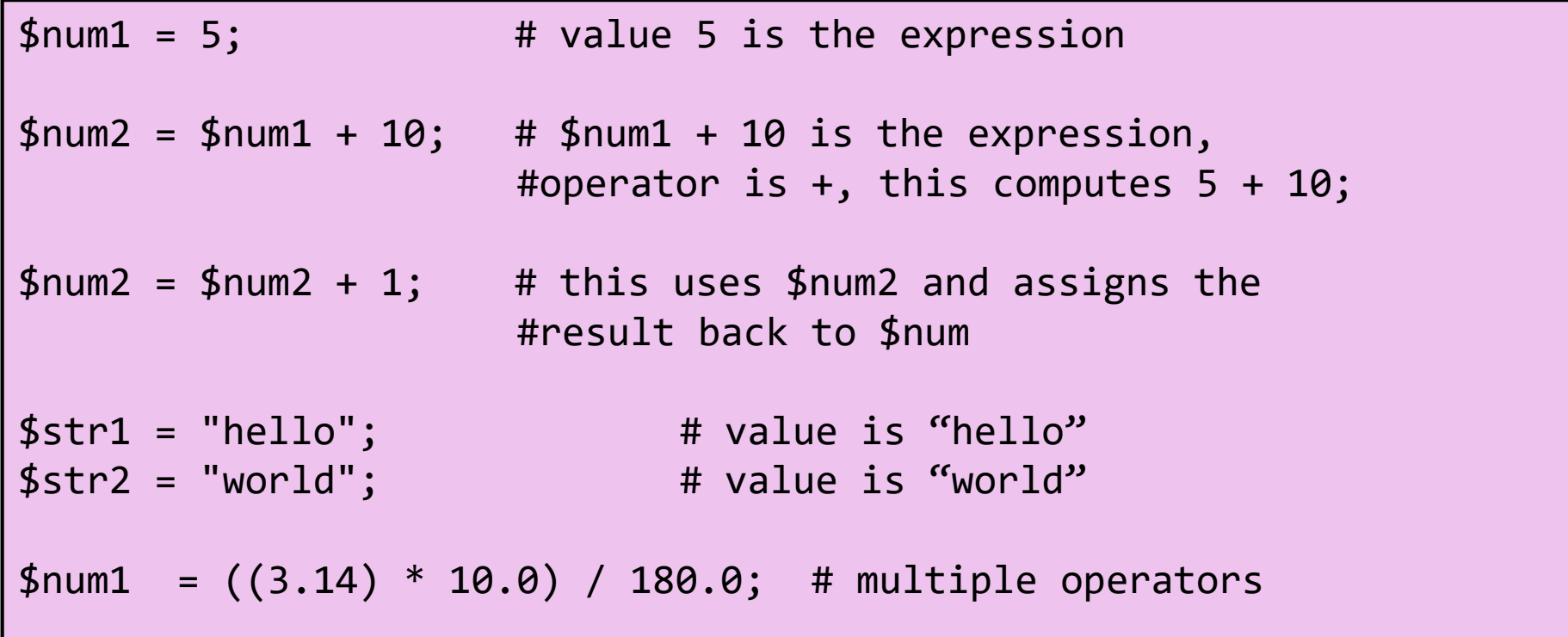

#### PHP syntax breakdown

**30**

#### A variable

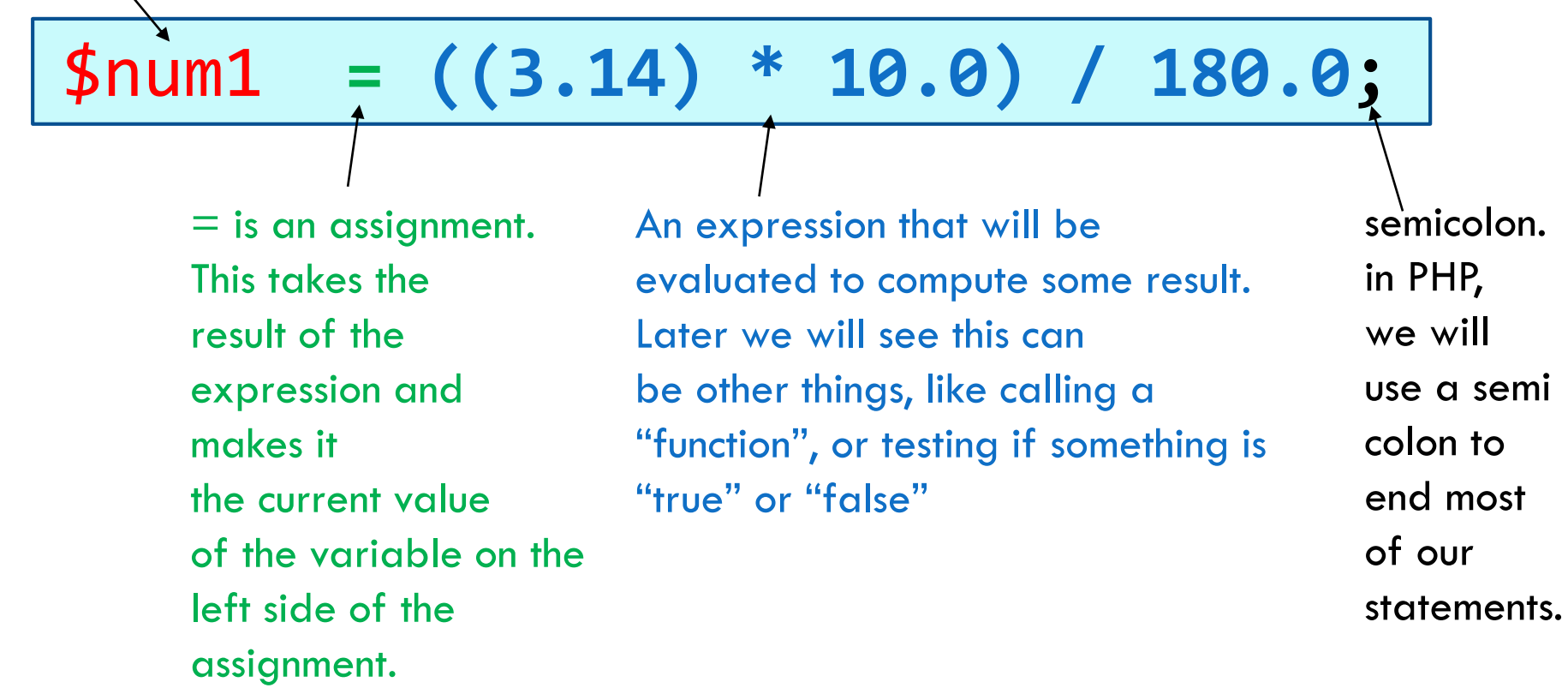

This is identical to our slide on JavaScript! Only difference, that variable has a \$.

#### Basic arithmetic operators

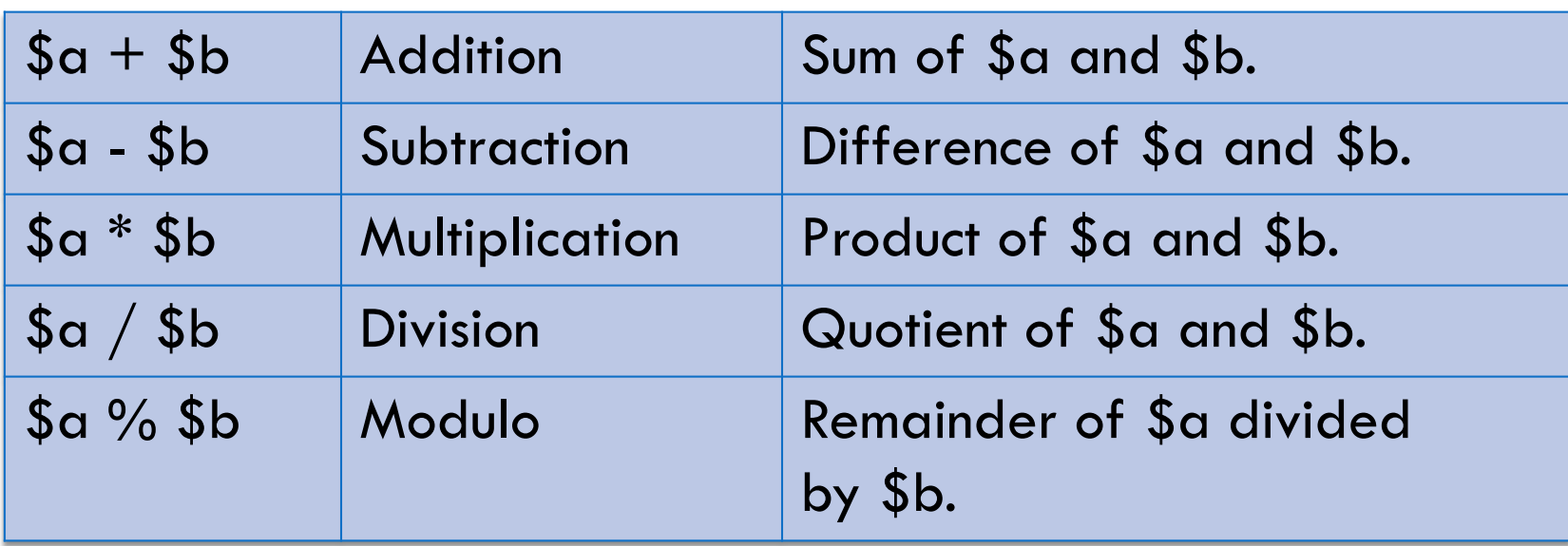

Here \$a and \$b could be variables, but we could also replace them with numbers.  $10 + 20$ ,  $3.14 / 2.0$ , etc. ..

**EECS 1012** 

#### Evaluation and assignment

- $1:$  \$num1 = 10; \$num1 = **\$num1 + 10**; 2:
- PHP will interpret these statements as:
- 1: \$num1 is assigned 10
- $2: (5$ num $1) + 10$  $10 + 10$ 20

\$num1 is assigned 20

The expression is always computed **before** the assignment. This allows us to use a variable and assign the result back to the same variable.

#### "Short hand" assignment operators

Assignment Same as:  $$a \ \text{\%} = $b$ ;  $$a = $a \ \text{\%} $b$ ; Modulus

- $$a$  +=  $$b$ ;  $$a$  =  $$a$  +  $$b$ ; Addition
- $\text{$\frac{1}{2}$a = $b$;}$   $\text{$\frac{1}{2}$b ;}$   $\text{$\frac{1}{2}$a = $a $b$;}$  Subtraction  $\text{ $*$a *= $b$;}$   $\text{ $*$a = $a * $b$; \text{ Multiplication}$
- $$a$  /=  $$b$ ;  $$a = $a / $b$ ; Division
	- -
- 
- -
- 
- 
- $\texttt{4a++};$   $\texttt{4a = 4a + 1};$  Self Addition
- $a$ ;  $a = 4a 1$ ; Self subtraction

#### PHP Operator Precedence (Math)

**34**

 $$num1 = 5 * 5 + 4 + 1 / 2;$  # What is the answer? \$num2 =  $5 * (5 + 4) + 1 / 2$ ; # What is the answer? print "\$num1 and \$num2";

*PHP*

29.5 and 45.5

*output*

Operator Precedence **Highest**  $* / 9/0$ + - Lowest

Compute results based on order of precedence, and from left to right in the expression.

#### Example from previous slide

$$
\oint \text{num1} = 5 * 5 + 4 + 1 / 2; \\
 \begin{array}{cccc}\n & (a) & 25 \\
 & (b) & \\
 & (c) & 29 \\
 & (d) & 29.5\n \end{array}
$$

Based on operator precedence, the expression would be have computed in the following order: (a)  $5*5 = 25$ (b)  $1 / 2 = 0.5$ (c) (a)  $+ 4$  [where (a) is 25] (d)  $29 +$  (b) [where (b) is 0.5] final 29.5

$$
\oint \text{num1} = 5 * (5 + 4) + 1 / 2; \\
 \begin{array}{c} \n \text{(a)} \quad \text{(b)} \\
 \hline\n \text{(b)} \quad \text{(c)} \\
 \hline\n \text{(d)} \quad \text{(d)} \\
 \hline\n \text{(e)} \quad \text{(f)} \\
 \hline\n \text{(f)} \quad \text{(g)} \\
 \hline\n \text{(h)} \quad \text{(h)} \quad \text{(i)} \\
 \hline\n \text{(l)} \quad \text{(l)} \quad
$$

EXACTLY THE SAME AS JAVASCRIPT!!!!!

Based on operator precedence, we would have: (a)  $(5+4) = 9$ (b) 5 \* (a) [where (a) is 9] (c)  $1/2 = 0.5$ (d)  $(2) +$  (c)  $[45 + 0.5]$ Final 45.5

#### PHP functions and function calls

- $\Box$  One of the most powerful aspect of PHP is the large variety of built-in functions that can be used (over 1000 functions)
- $\Box$  A function is a procedure or routine that performs a task and (generally) returns a value. Functions can also take parameters as part of its "call".

```
$num = rand();
   # function rand() returns a random number
$num = rand(1,10);# function rand() returns a random number between 1-10
                                                        PHP
```
### PHP function call breakdown

**37**

Most functions return a value that can be assigned to a variable or used in an expression.

# \$a = **rand**(); \$a = **rand**(1, 100);

#### function name.

When PHP sees **()**, it searches for a function with that name. Note that the function does not have a \$ in front of its name.

$$
$a = rand(1, 100);
$$

#### function parameters

Most functions allow you to "pass" parameters to the function that will be used when computing the result. The parameters are placed within the parenthesis.

## Useful PHP math functions

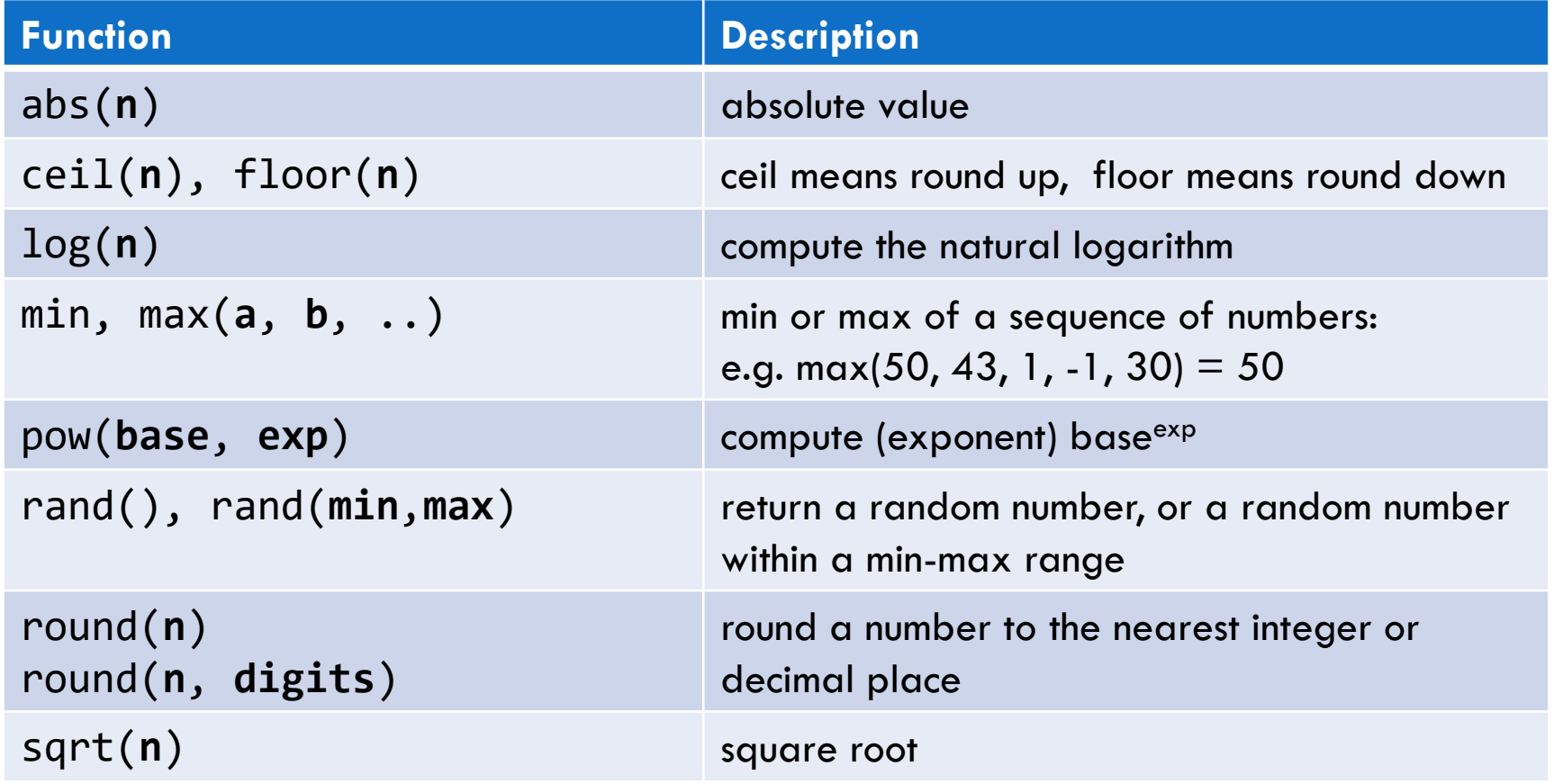

JavaScript relied on an object to provide this functionality. Math.abs(), Math.ceil(). PHP is not as "object-oriented" as JavaScript.

## Math function examples

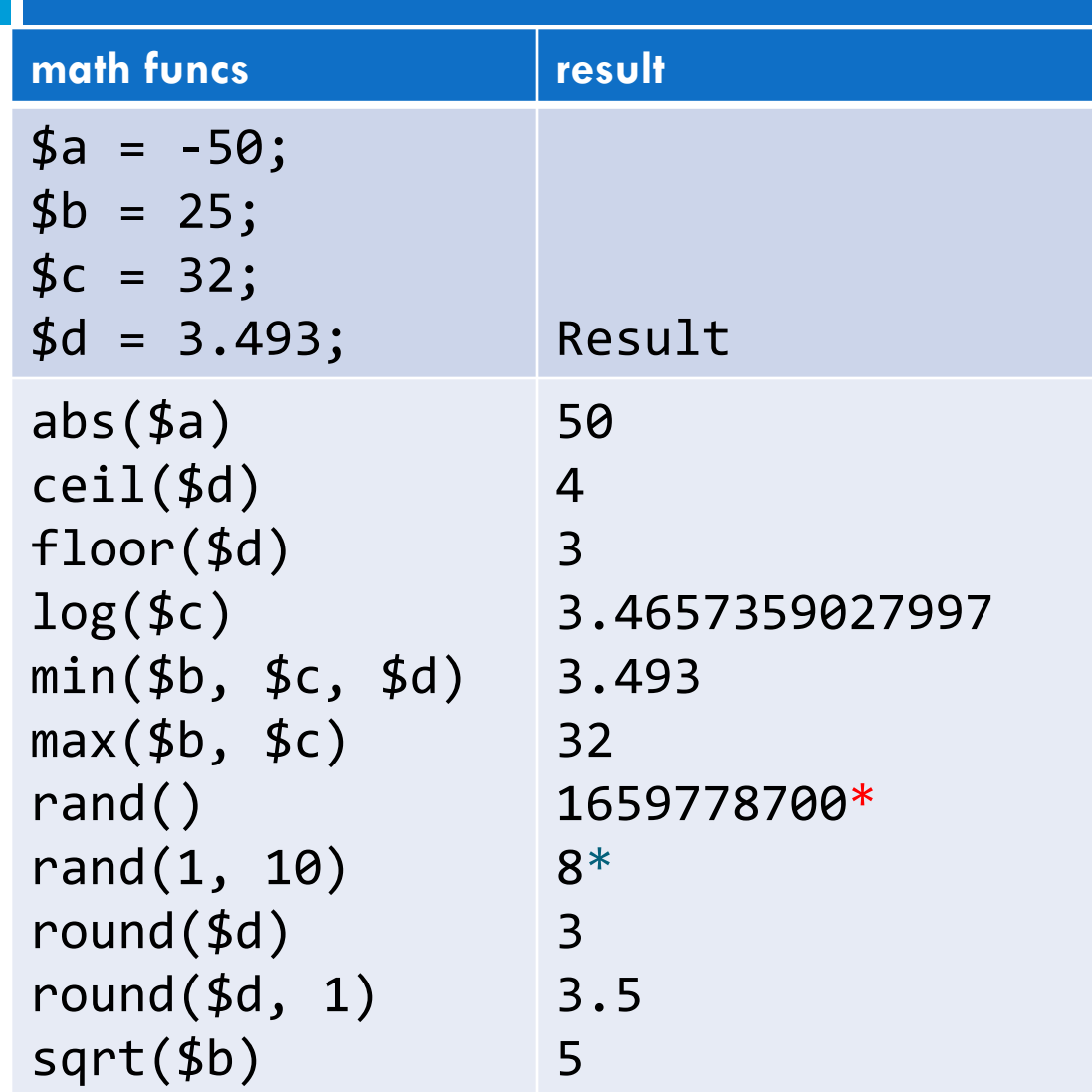

\*result will be a large random number

\*result will be a random number between 1-10

#### Variables auto conversion

□ PHP converts between types automatically in many cases:

 $\blacksquare$  string  $\rightarrow$  int auto-conversion on  $+$ 

 $\blacksquare$  int  $\rightarrow$  float auto-conversion on / (division)

```
<?php
  $num = "5"; # this is a string type$num2 = $num + 1; # the string was converted to an integer!
  print "Result #1 is $num2 \n"; 
  $num2 = $num2 / 5; # integer was converted to a float
  print "result #2 is $num2 \n"; 
?> PHP
Result #1 is 6
Result #2 is 1.2 
                                            output
```
## Sometime called "type juggling"

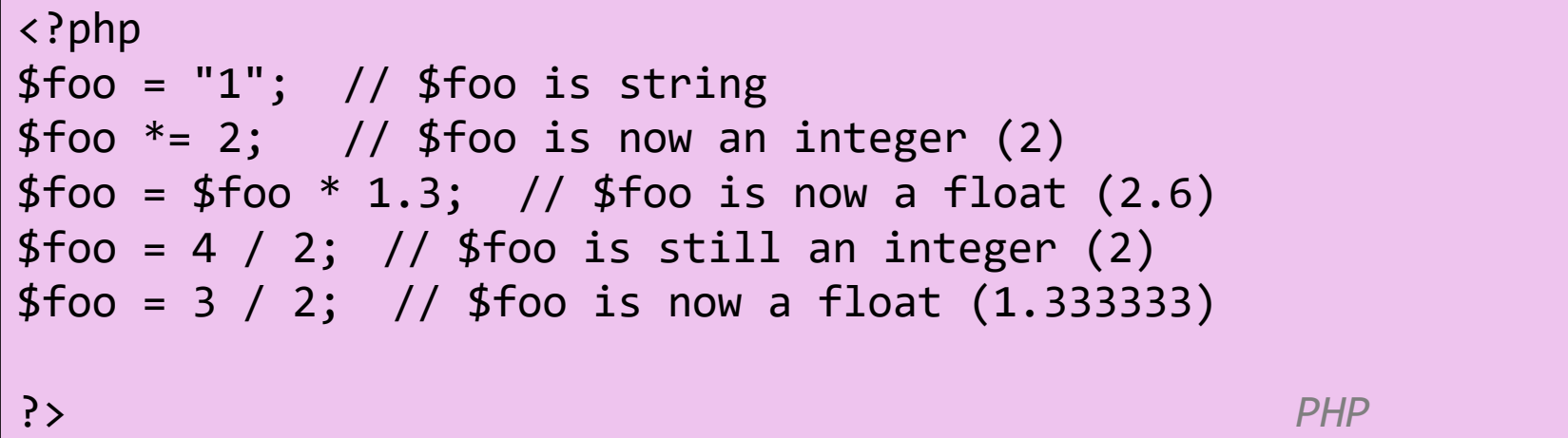

#### **PHP will try to convert a string to a numerical value if it finds numerical content in the string**

□ This is the opposite to JavaScript. JS always converted numbers to strings. These are the subtle difference you have to learn between langauges.

#### **Comments**

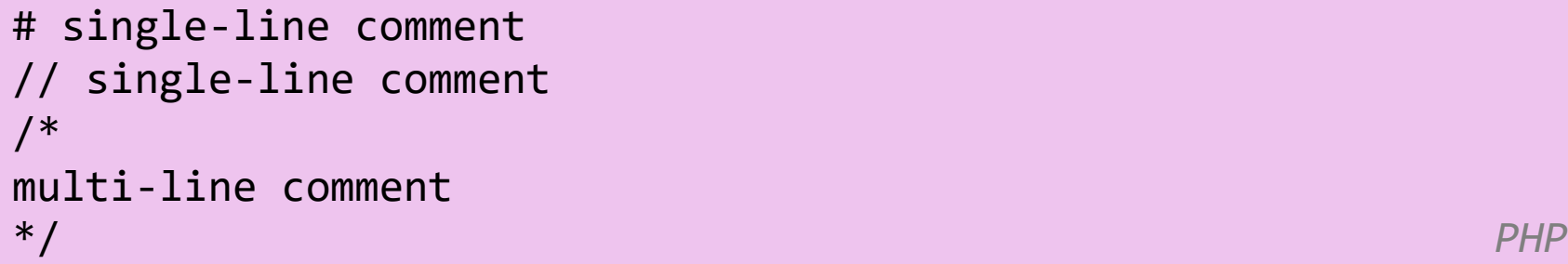

- □ Allows several different types of comments
- $\Box$  /\* .... \*/ is PHP and JS style comments
- $\Box$  // is PHP and JS style
- $\Box$  # is used in PHP

 $\Box$  a lot of PHP code uses # comments

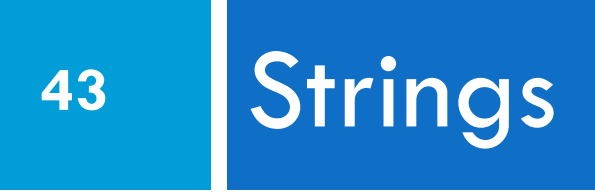

## [String](https://www.w3schools.com/php/php_datatypes.asp) Type

```
$favorite food = "Ethiopian";
$favorite food = $favorite food . " cuisine";
print $favorite food;
```
□ String are used extensively in web programming, because it is the main variable for storing "text"

*PHP*

- Strings can be "added" together, we call this *concatenation*
- $\Box$  string concatenation operator is . (period), not  $+$

```
 "Hel" . "lo" -> "Hello"
```
5 . "2 turtle doves" -> "52 turtle doves"

## Simple String example

**45**

```
<?php
$name = "Abdel Zhang"; \# string using double quotes
$degree = 'EECS'; # string using single quotes
\text{Scourse} = \text{Sdegree}. "1012"; #concatenation operator
print " $name is taking $course \n "; # printing
?>
                                                  PHP
```
Abdel Zhang is taking EECS1012

*output*

## String concatenation operator

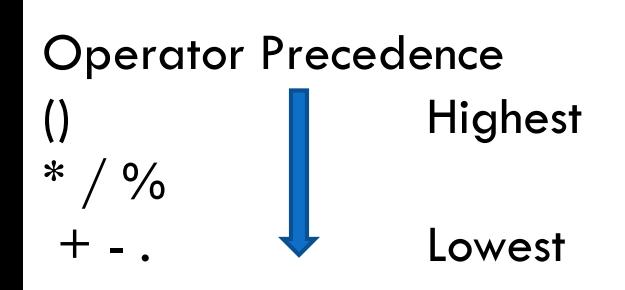

The concatenation operator . has the same precedence as + and -. Given type juggling, it can sometimes be tricky to see what is happening.

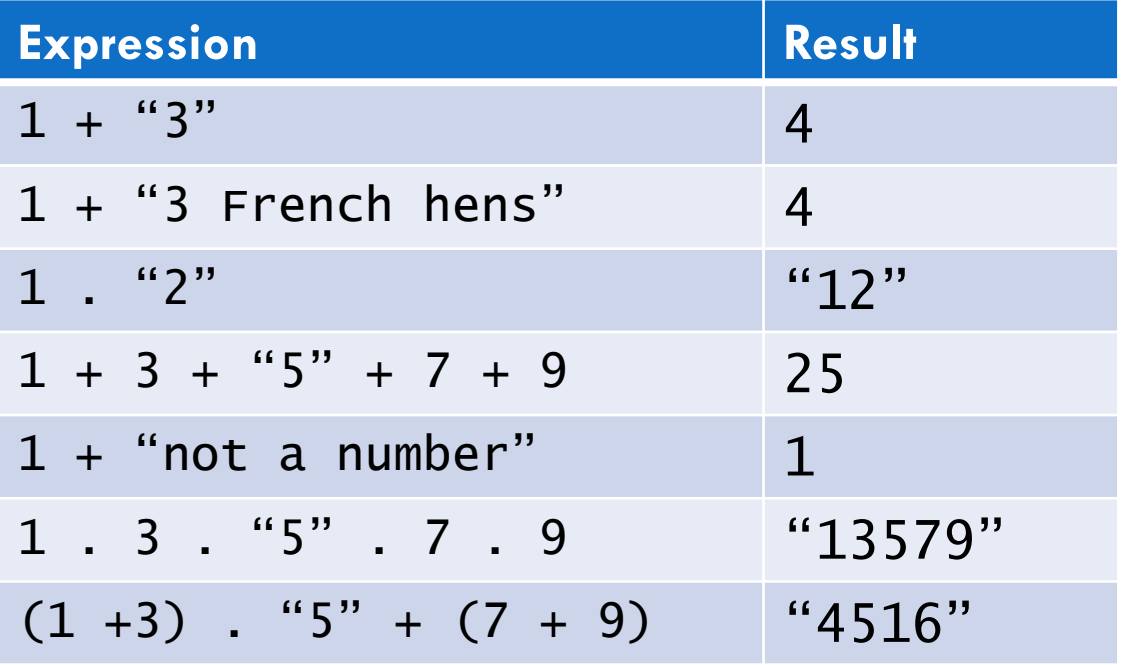

JavaScript used the + operator to mean string concat. PHP uses the "." operator (not to be confused with accessing an object in JS)

## String length?

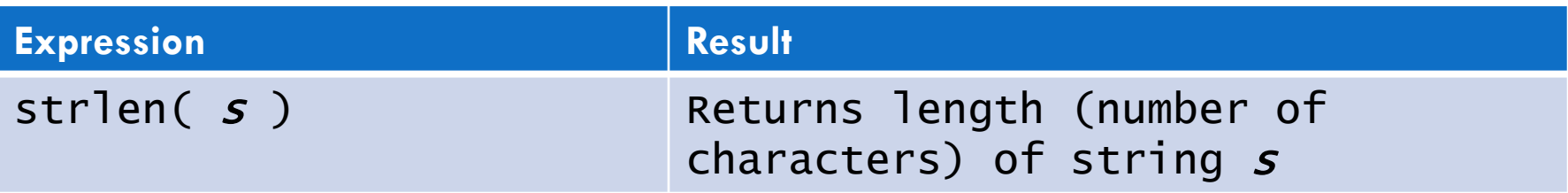

Unlike JavaScript, PHP variables are not objects. So there is no associated property called "length". Instead, we need to call a function that returns the length of a string. See next slides.

## String indexing [ ]

**48**

#### $$str1 = "J. Trudeau";$

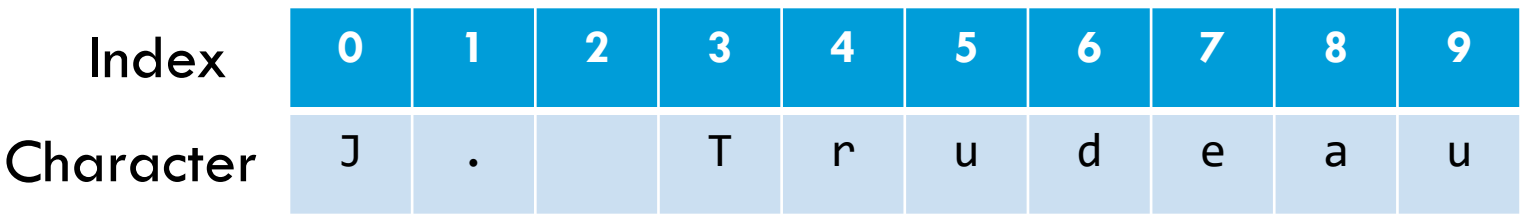

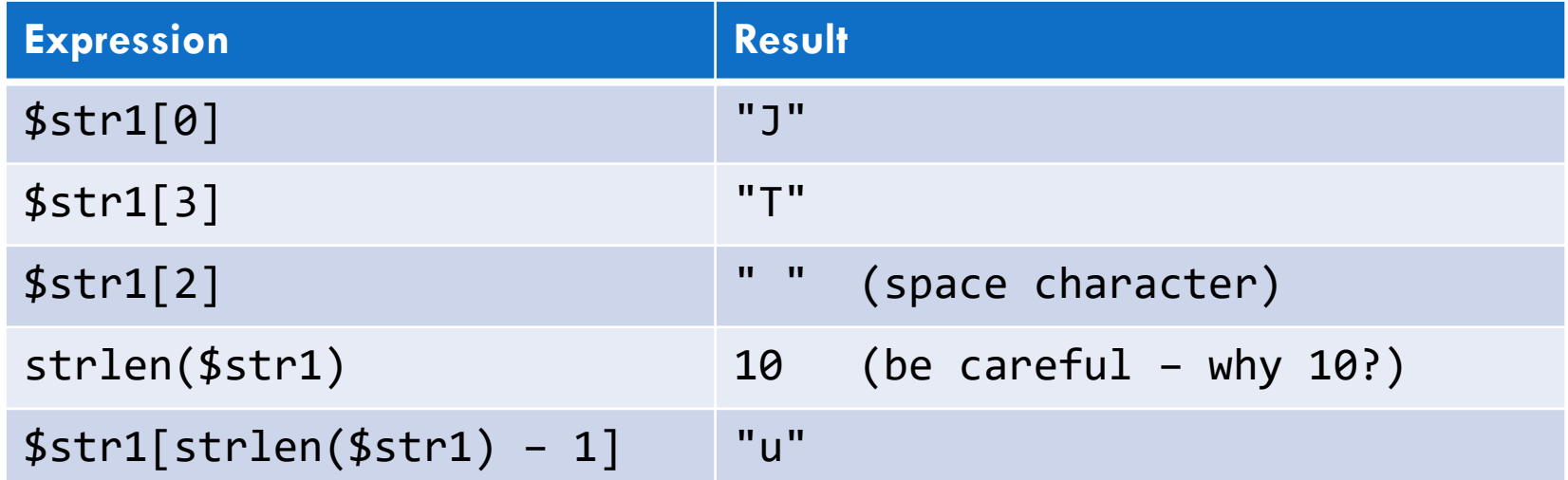

WOW - EXACTLY LIKE JAVASCRIPT!!!!

## Interpreted Strings

**49**

□ Strings with variables written directly inside double quotes will be inserted as the program runs

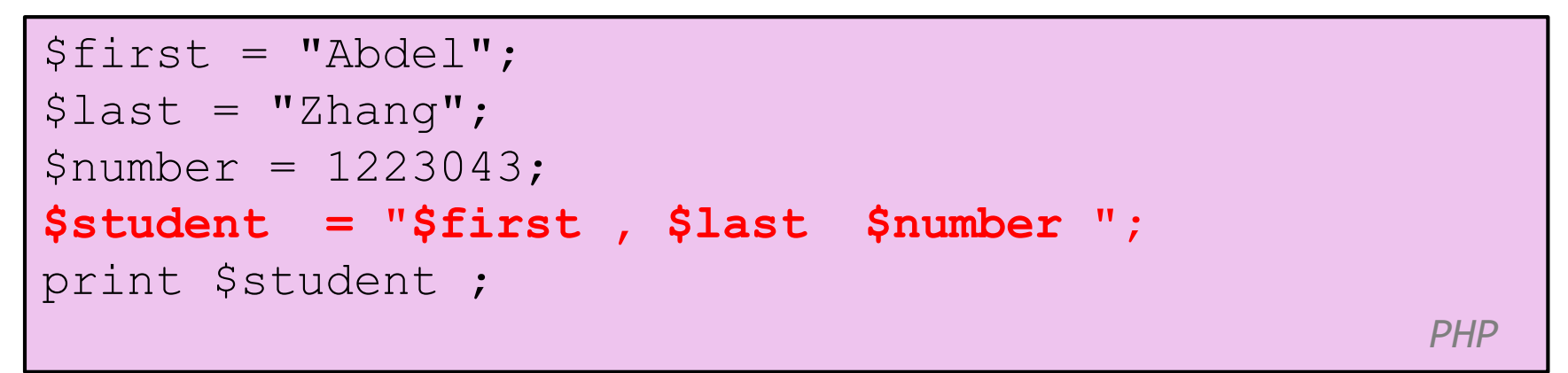

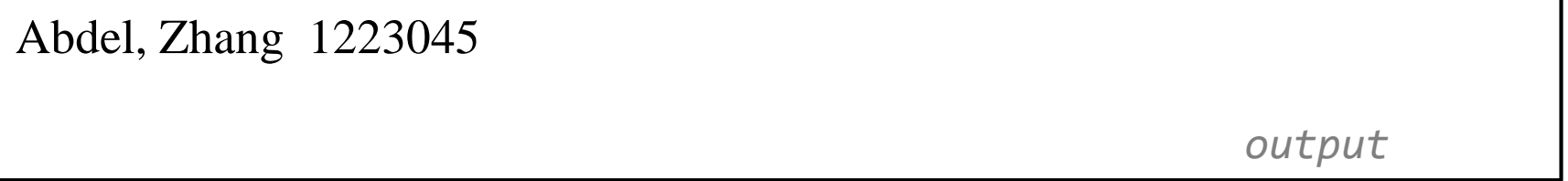

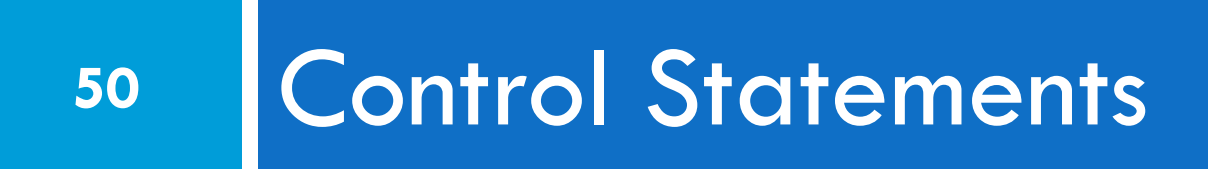

### PHP – comparison operators

**51**

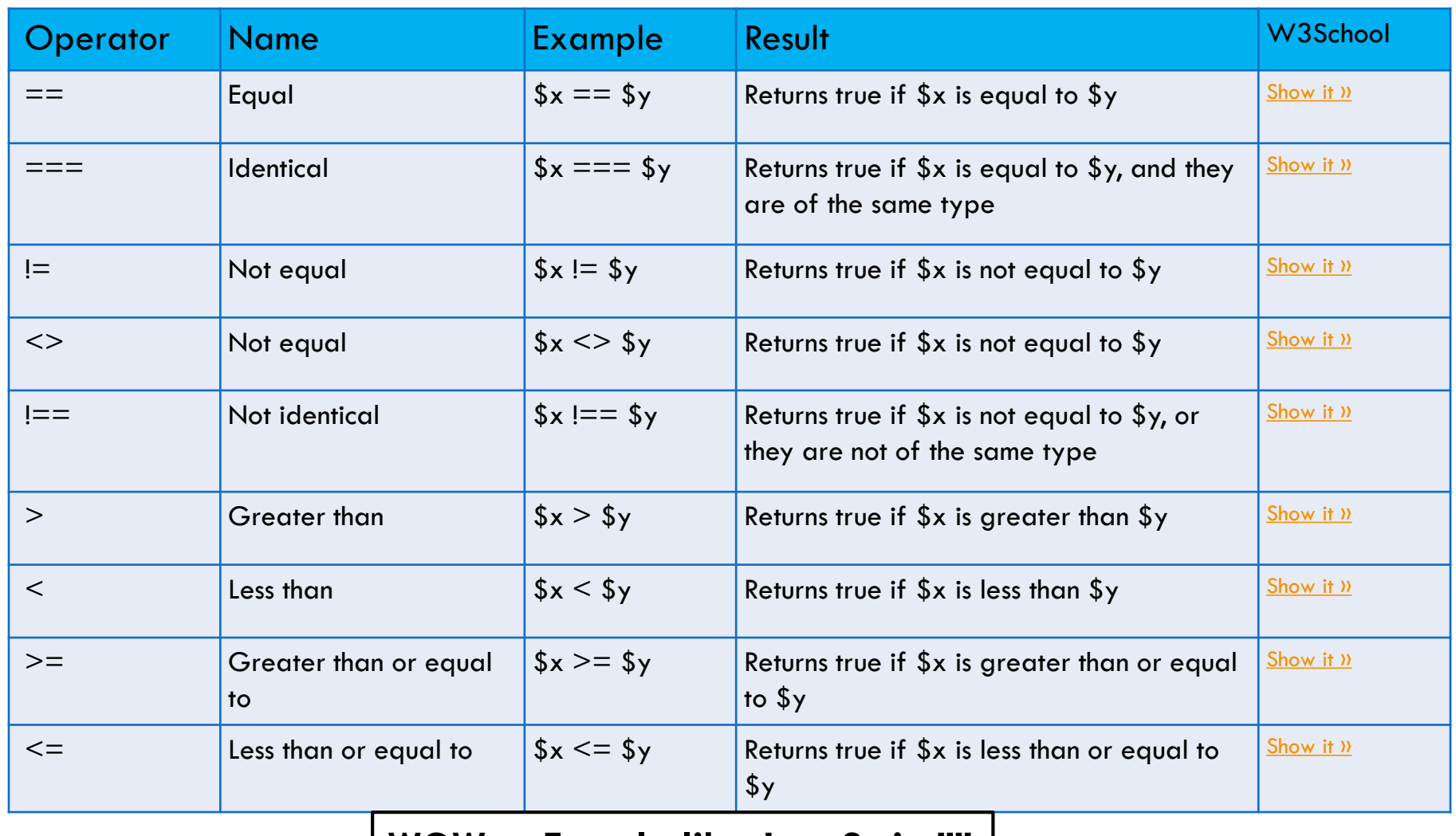

#### **WOW . . Exactly like JavaScript!!!!**

### If example

#### Example

```
if (Sgrade == "A")\{print "I LOVE EECS1012 \n";
      print "It is my favorite class \n";
}
                                             PHP
```
### Exactly like JavaScript!

If/else example

#### **53**

#### Example

```
if (\text{Sgrade} == "A"){
    print "I LOVE EECS1012 \n";
     print "It is my favorite class \n";
}
else 
{ 
     print "I HATE EECS1012 \n";
     print "It is my least favorite class \n";
} PHP
```
#### Exactly like JavaScript!

### While Loop

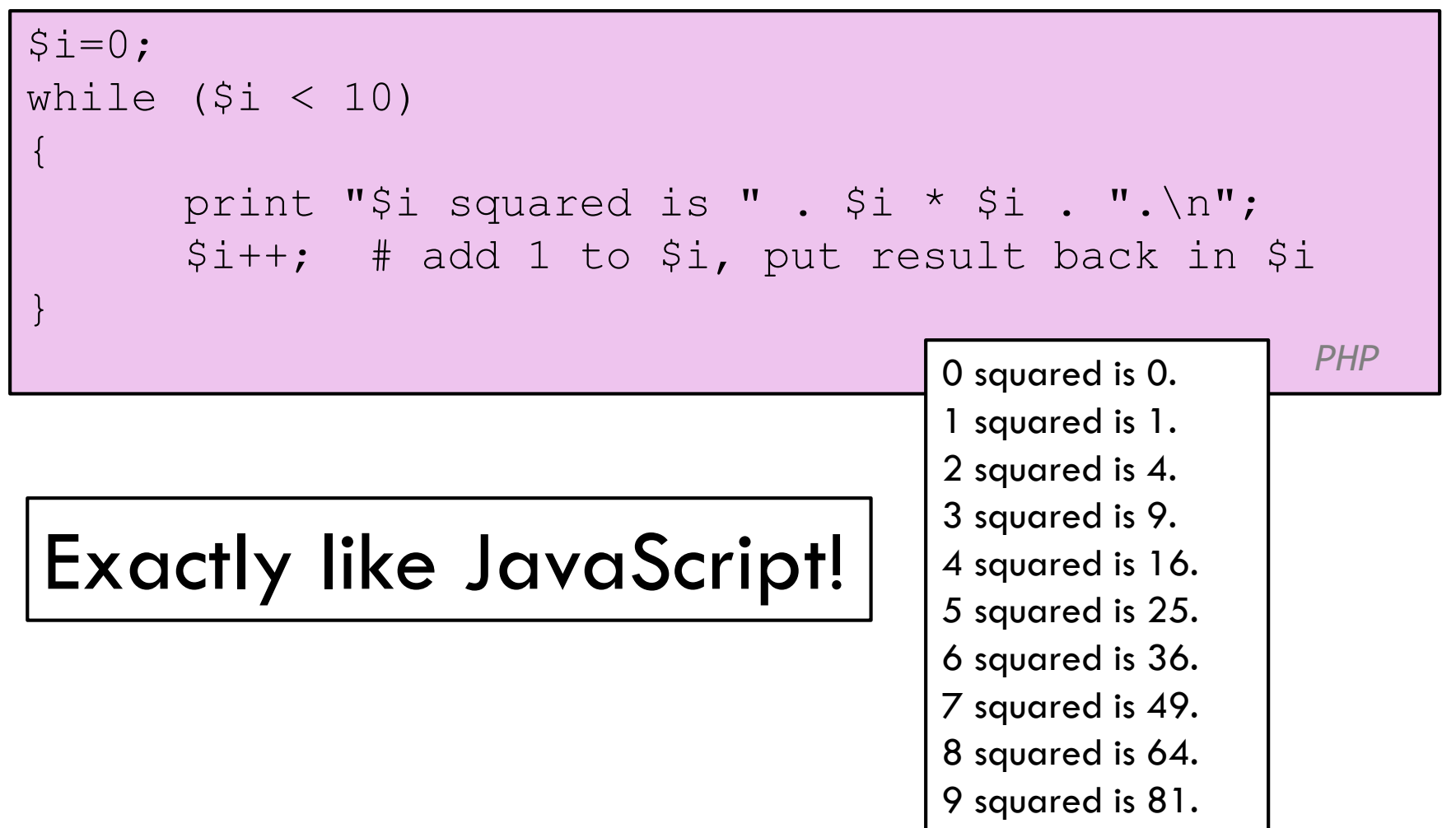

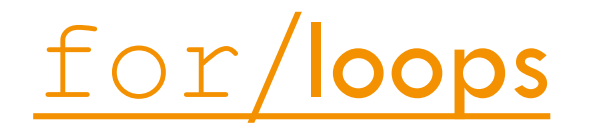

**55**

for (**initialization**; **condition**; **update**) { statements; }

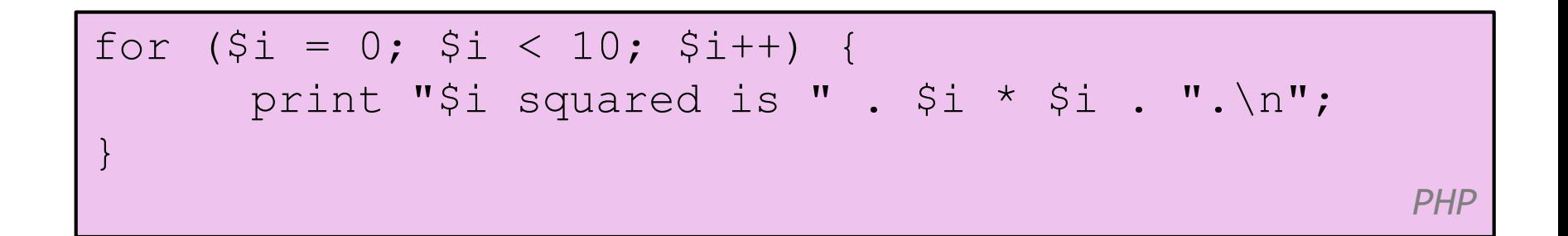

*PHP*

## Exactly like JavaScript!

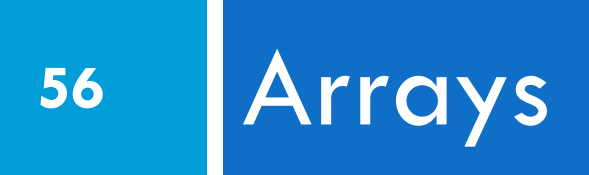

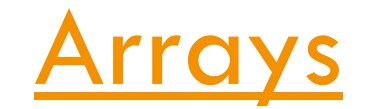

#### <?php \$food = array("falafel", "pide", "poutine"); print "I like to eat \$food[0] and \$food[2] "; ?> *PHP*

I like to eat falafel and poutine.

*output*

- □ Notation is slightly different than JS.
- $\Box$  We need to use an array() function.

## Functionality, exactly like JS. Some differences.

**EECS 1012** 

### Indexed Arrays

**58**

#### <?php \$food = array("falafel", "pide", "poutine"); print "My favorite is \$food[0] \n"; ?> *PHP*

□ **Index arrays** (or numerical arrays) are arrays where the individual values in the array are access with a *numeric index*. Indexing starts at position 0, not 1.

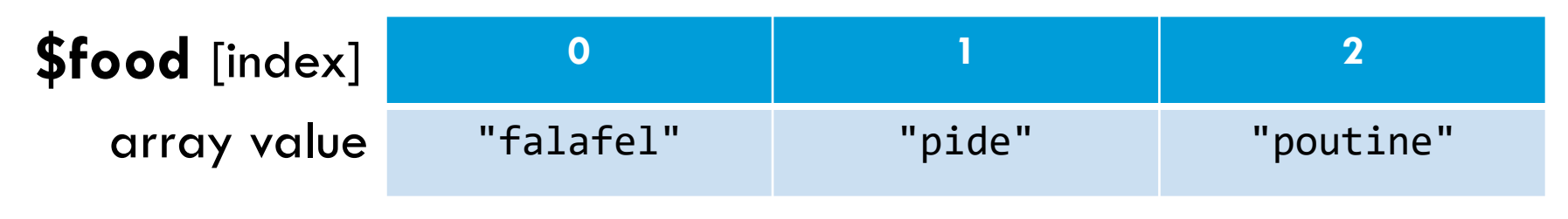

EECS 1012

#### Indexed array syntax

**59**

# **\$var[ index ]**

Array variable name index (sometimes called "offset") that you want to access within brackets [ ]

# [Array\(\)](https://www.w3schools.com/PhP/php_arrays.asp) function

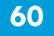

#### <?php \$num = **array**(100, 90, 80, 70, 60, 50, 40, 30, 20, 10); print \$num[0]; # output would be 100 ?> *PHP*

 $\Box$  The function array() can be used to create an array variable as shown above. In this example, the data in the array are integers.

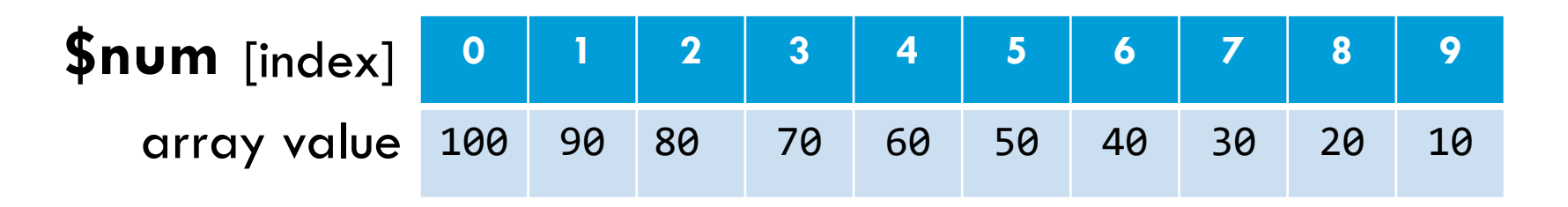

Indexed arrays are similar to how we accessed individual characters in string variables.

## [count f](https://www.w3schools.com/PhP/func_array_count.asp)unction for arrays

**61**

\$a = array("Pide", "Dosa", "Falafel", "Poutine");  $$a_length = count ($a);$ print "The number of items in the array is  $\frac{1}{2}$  length.  $\langle n'';$ *PHP*

The number of items in the array is 4.

*output*

□ count(**a**) returns the number of elements in the array **a**. Sometimes we call this the "size" of the array, or "length" of the array.

JavaScript, we could access the array.length property, but in PHP, we need a function count( ).

EECS 1012

## Manual array assignment

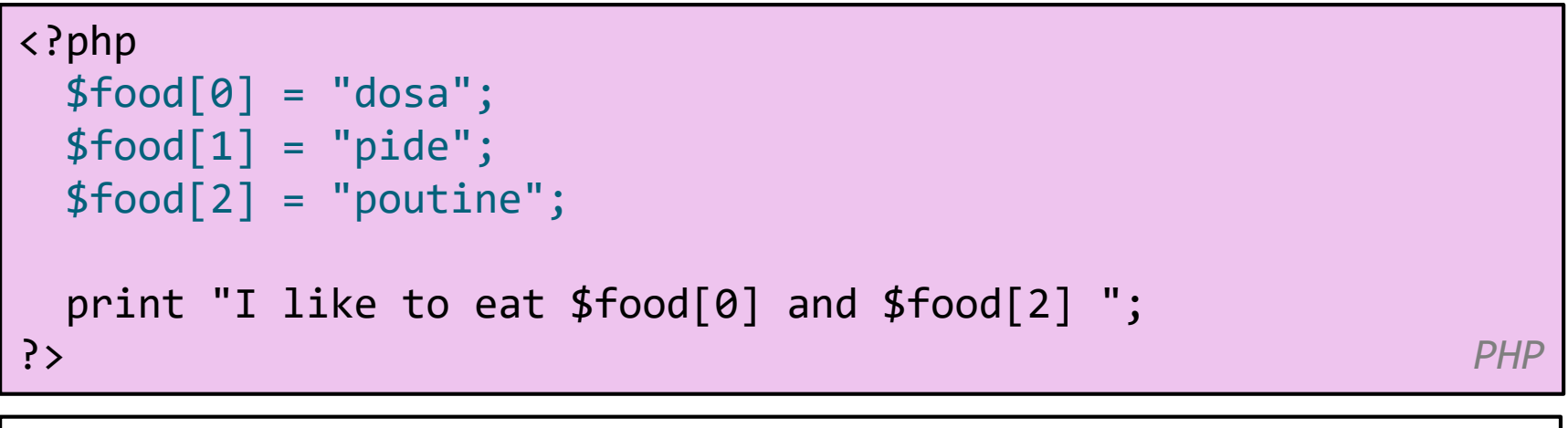

I like to eat dosa and poutine.

*output*

- □ We can manually assign values to an array.
- $\Box$  This example did not use the array function, but the result is identical.

## print r function

```
<?php
 $array_var = array( "CSS", "PHP", "HTML", "Coding" );
 print_r($array_var);
?> PHP
Array
(
 [0] \Rightarrow CSS[1] => PHP
 [2] \Rightarrow HTML[3] \Rightarrow Coding
) output
```
This function is referred to as the "Print Readable" function and helps you visualize the contents of your data. You can use it with arrays or other data types.

### **[Associative Arrays](https://www.w3schools.com/php/php_arrays.asp)**

```
<?php
 $age = array("Peter"=>"35", "Ben"=>"37", "Joe"=>"43");
 print $age["Peter"];
 print "\n";
 print $age["Joe"];
?> PHP
```
35 43

*output*

- □ Associative arrays uses a "key" to access an individual element in the array.
- Syntax: \$var\_name[ **key** ]. The key is often a string, but can also be a numerical value.

#### Associative array syntax

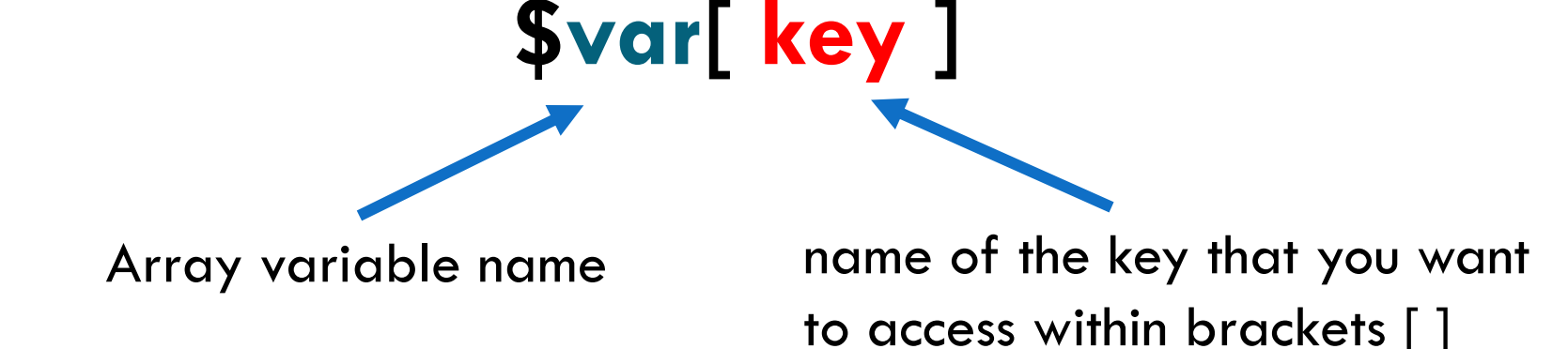

#### JavaScript does **not** support associate arrays.

## Associative arrays using array()

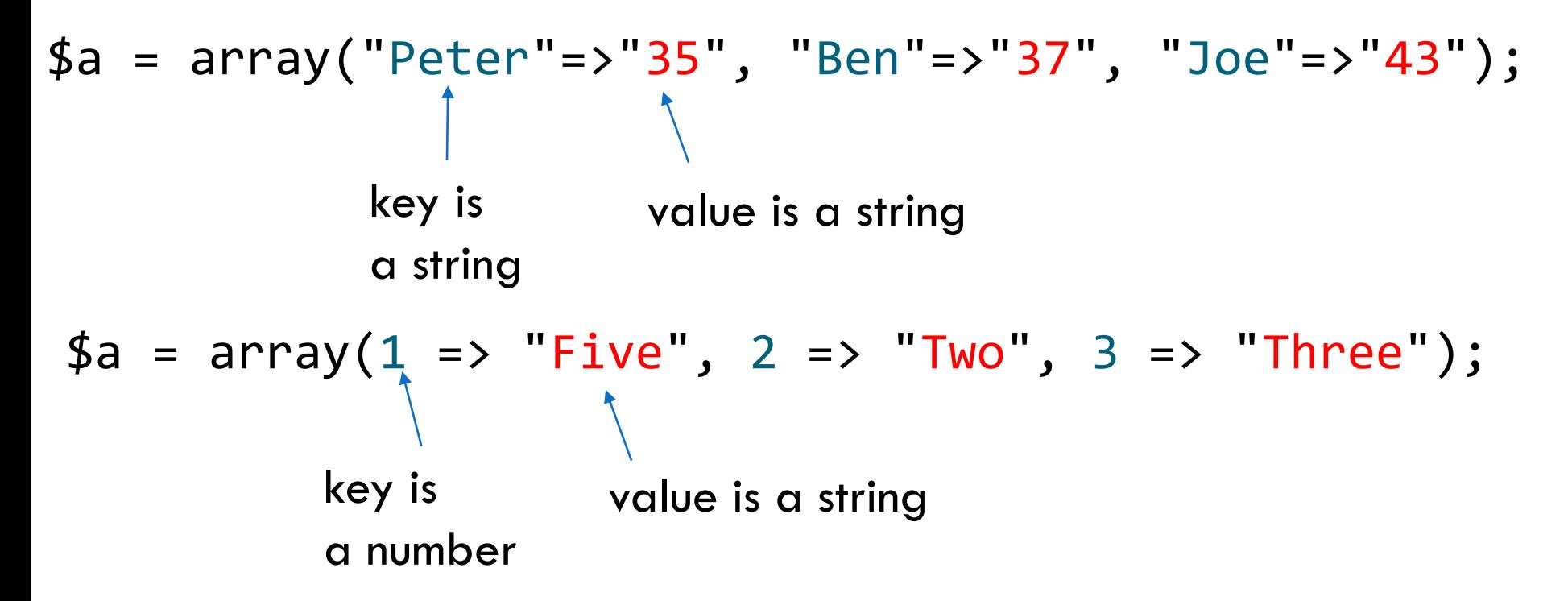

Syntax to specify in the array() function: key  $\Rightarrow$  value. You will generally string values used as keys, but numerical values can also be used as shown above.

#### Associative array example

#### <?php  $\{a\}$ "lecture"] = "Hall A";  $\{a\}$ "labs"] = "William Small 106"; \$a["university"] = "York"; \$a["college"] = "Lassonde"; print\_r(\$a); ?> *PHP*

□ You can also manually assign data to associative arrays.

```
Array
(
   [lecture] \Rightarrow Hall A[{\rm labs}] \Rightarrow William Small 106
   [university] \Rightarrow York[college] => Lassonde
)
                       output
```
## Examples – array keys()

```
68
$items= array("iPhone" => 988, "Samsung" => 700, "LG" => 500); 
$keys = array_keys( $items ); # returns an array with the keys from
                               # items 
for(i=0; i < count(ikeys); i+1)
\{$key = $keys[$i];print "Item: $i Brand: $key Price: $ $items[$key] \n"; 
}
                                                                   PHP
```
Item: 0 Brand: iPhone Price: \$ 988 Item: 1 Brand: Samsung Price: \$ 700 Item: 2 Brand: LG Price: \$ 500

OUTPUT

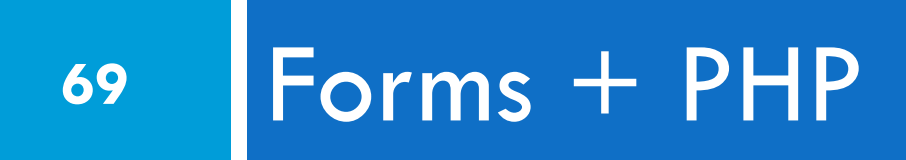

## Sending Data to a PHP program

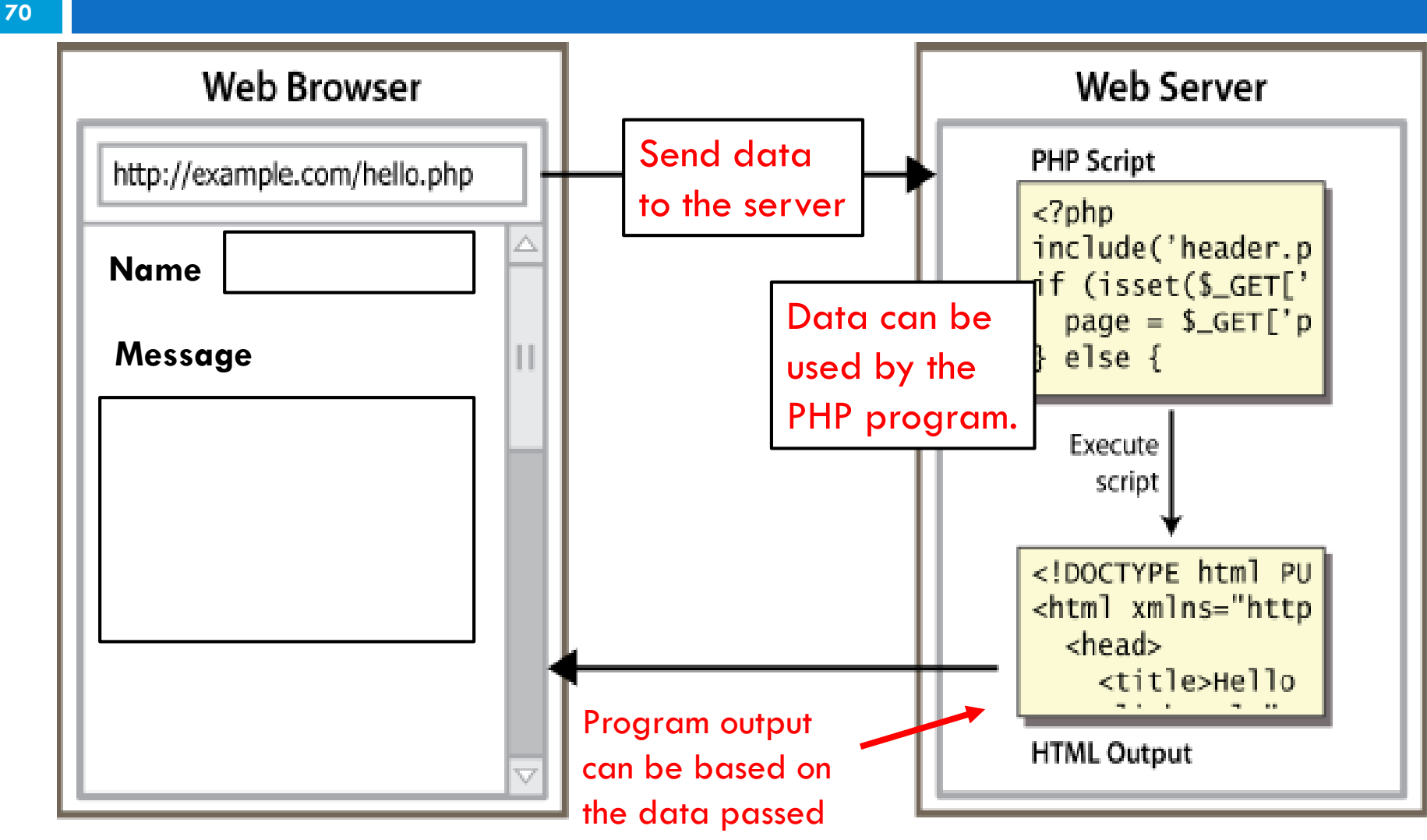

from the forms

User's computer **Server computer** from the forms Server computer

### Quick example

□ Recall that a URL can have text after the file name:

query string: a set of parameters passed to a web program

http://www.google.com/search?q=poutine

parameter q is set to "poutine"

(from our first lecture)

# PHP - \$\_GET variable and URLs

http://servername/filename.php?var1=value1&var2=value2  $\text{\$}$  GET = array(var1 => value1, var2=> value2)

PHP has a special variable called "\$\_GET" that stores the "query" values from the URL as an associative array. This can be access in the PHP program.

EECS 1012
## Example - \$\_GET variable

**73**

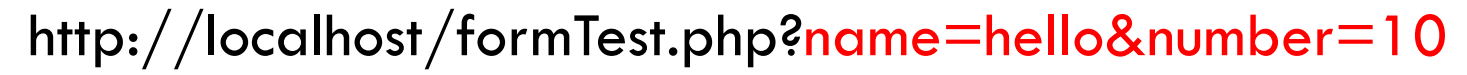

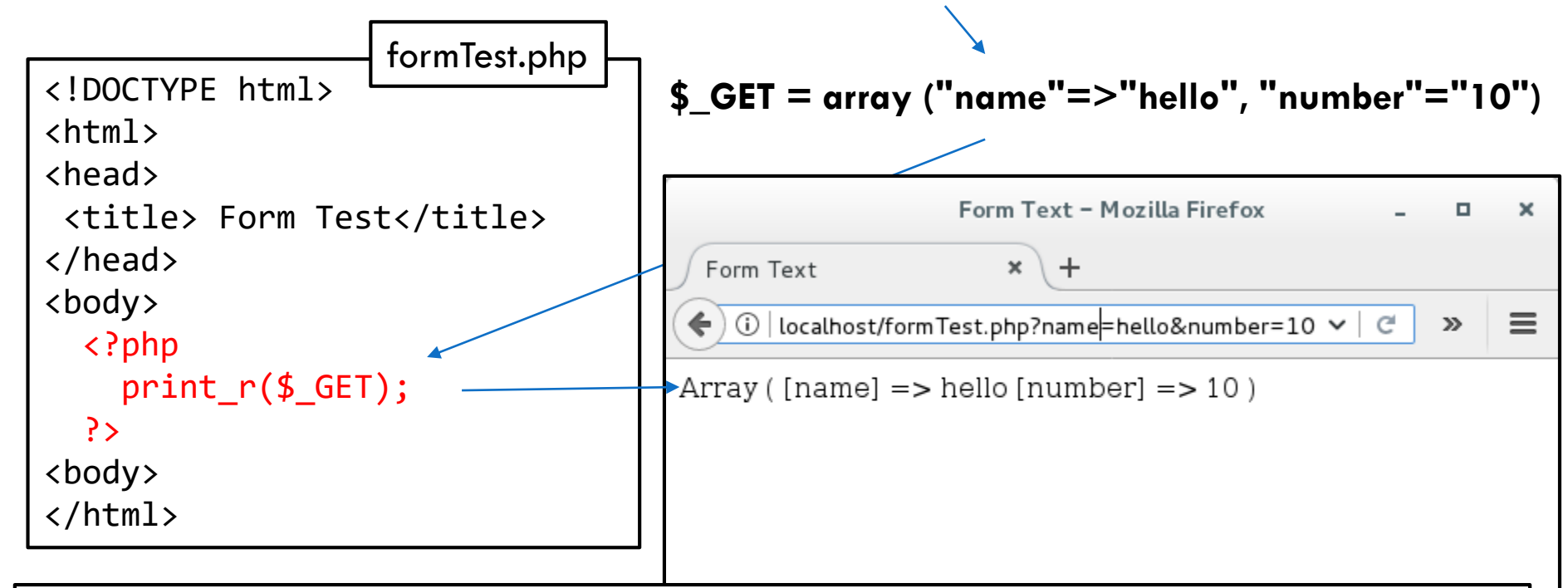

This simple PHP program prints out the contents of the  $\frac{1}{2}$  GET variable (using print r) . See how the key and values of the associative array match the URL!! This provides a mechanism to pass information to PHP!

## testForm.php

```
<!doctype html>
<html lang="en">
<head>
  <style>
    body { font-family: sans-serif;}
    tr, th, td { font-size: 1.25em; }
    table, td, tr, th { border: 1px solid black; }
    td, th { padding: 10px; }
  </style>
  <title> Test Form for EECS1012 </title>
  <meta charset="utf-8">
</head>
<body>
  <h1> Data sent from HTML Form </h1>
  \langle!-- continue on . Next slide \rightarrow
```
EECS1012

## testForm.php (con't)

```
\langle/html>
75
  <?php
     if (count($GF) > 0)
     \{print "<table> \n";
       print "<tr> <th> Name </th> <th> Value </th> </tr> \n";
       $keys = array keys( $GF ); # get keys from $GETfor(i=0; i \times count(i=0; i+1)
         { 
                  $name = $keys[$i];$value = $ GET[$name];print "<tr><td>".htmlspecialchars($name).
         "</td><td>".htmlspecialchars($value)."</td></tr> \n";
         }
         print "</table> \n";
     }
     else {
       print "<h2> There was no data sent. </h2> \n";
     }
    ?>
 </body>
```
## PHP Summary

- Many similarities between JS and PHP
- **PHP** is not event driven
- $\Box$  It is also made to output directly to the HTML file, so lots of "print" statements, where JS didn't have this.
- $\Box$  There are some subtle differences, e.g. no length properties for string and arrays
- □ PHP has associative arrays, JS does not
- □ Even though you do not know PHP, you can read some of the code.